The l3dt package Data tables<sup>∗</sup> The L<sup>AT</sup>FX3 Project<sup>†</sup> Released 2013/04/24

<span id="page-0-0"></span>LATEX3 implements a "data table" variable type, which is made up of a series of rows each of which contain a number of key–value pairs. Thus a data table is in effect an array of property lists. The rows of the table are stored in a fixed order, and are numbered consecutively from one. In the same way, the order of keys (columns) is recorded in a sequence-like manner, again indexed from one.

Within each row in a data table each entry must have a unique  $\langle key \rangle$ : if an entry is added to a row within a data table which already contains the  $\langle key \rangle$  then the new entry will overwrite the existing one. The  $\langle keys \rangle$  are compared on a string basis, using the same method as \str\_if\_eq:nn.

# **1 Creating and initialising data tables**

#### <span id="page-0-10"></span> $\det_{new:N} \langle data table \rangle$ \dt\_new:N

<span id="page-0-2"></span><span id="page-0-1"></span>Creates a new  $\langle data \ table \rangle$  or raises an error if the name is already taken. The declaration is global. The  $\langle property\; lists\rangle$  will initially contain no entries.

<span id="page-0-7"></span><span id="page-0-5"></span> $\det_{clear:N} \langle data table \rangle$ Clears all entries and keys from the *data table*. \dt\_clear:N \dt\_gclear:N

<span id="page-0-3"></span> $\det_{clear\_new:N} \langle data table \rangle$ 

<span id="page-0-8"></span><span id="page-0-6"></span>\dt\_clear\_new:N \dt\_gclear\_new:N

Ensures that the  $\langle data \ table \rangle$  exists globally by applying  $\det_n$  new:N if necessary, then applies  $\det(g)$  clear: N to leave the table empty.

<span id="page-0-11"></span><span id="page-0-9"></span> $\dagger$ set\_eq:NN  $\ddagger$  data table1)  $\ddagger$  data table2) \dt\_set\_eq:NN \dt\_gset\_eq:NN

<span id="page-0-4"></span>Sets the content of  $\langle data \ table1 \rangle$  equal to that of  $\langle data \ table2 \rangle$ .

<sup>∗</sup>This file describes v4482, last revised 2013/04/24.

<sup>†</sup>E-mail: [latex-team@latex-project.org](mailto:latex-team@latex-project.org)

# **2 Adding data**

<span id="page-1-9"></span><span id="page-1-7"></span>\dt\_add\_key:Nn \dt\_gadd\_key:Nn <span id="page-1-0"></span> $\det_{add\_key:Nn} \langle dt \rangle$  { $\langle key \rangle$ }

Adds the  $\langle key \rangle$  to the list of those in the  $\langle data \ table \rangle$ . The  $\langle key \rangle$  will be converted to a string using  $\tilde{\tau}$ , and thus category codes in the  $\langle key \rangle$  are ignored. If the  $\langle key \rangle$  is already present in the  $\langle data \ table \rangle$  then no action is taken.

Adds a new row to the *(data table)*. This will initially contain no entries: all keys will be

 $\det_{add\_row:N} \langle dt \rangle$ 

<span id="page-1-10"></span><span id="page-1-8"></span>\dt\_add\_row:N \dt\_gadd\_row:N

<span id="page-1-1"></span>

blank.

<span id="page-1-16"></span><span id="page-1-11"></span>\dt\_put:Nnn \dt\_gput:Nnn <span id="page-1-2"></span> $\{dt_put: Nnn \langle dt \rangle \{ \langle key \rangle \} \{ \langle value \rangle \}$ 

Adds an entry to the current row of the *data table* which may be accessed using the  $\langle key \rangle$  and which has  $\langle value \rangle$ . Both the  $\langle key \rangle$  and  $\langle value \rangle$  may contain any  $\langle balance \, text \rangle$ . The  $\langle key \rangle$  is stored after processing with  $\tilde{\text{t}}$  to str:n, meaning that category codes are ignored. If the  $\langle key \rangle$  is already present in the current row of the  $\langle data \ table \rangle$ , the existing entry is overwritten by the new  $\langle value \rangle$ .

<span id="page-1-17"></span><span id="page-1-12"></span>\dt\_put:Nnnn \dt\_gput:Nnnn <span id="page-1-3"></span>\dt\_put:Nnnn  $\langle dt \rangle$  { $\langle row \rangle$ } { $\langle key \rangle$ } { $\langle value \rangle$ }

Adds an entry to the  $\langle row \rangle$  of the  $\langle data \ table \rangle$  which may be accessed using the  $\langle key \rangle$ and which has *(value)*. Both the *(key)* and *(value)* may contain any *(balanced text)*. The  $\langle key \rangle$  is stored after processing with  $\tilde{\text{t}}$  to str:n, meaning that category codes are ignored. If the  $\langle key \rangle$  is already present in the  $\langle row \rangle$  of the  $\langle data \ table \rangle$ , the existing entry is overwritten by the new  $\langle value \rangle$ . The  $\langle row \rangle$  should be given as an  $\langle integer \ expression \rangle$ .

# <span id="page-1-5"></span><span id="page-1-4"></span>**3 Removing data**

<span id="page-1-20"></span><span id="page-1-19"></span><span id="page-1-18"></span><span id="page-1-15"></span><span id="page-1-14"></span><span id="page-1-13"></span><span id="page-1-6"></span>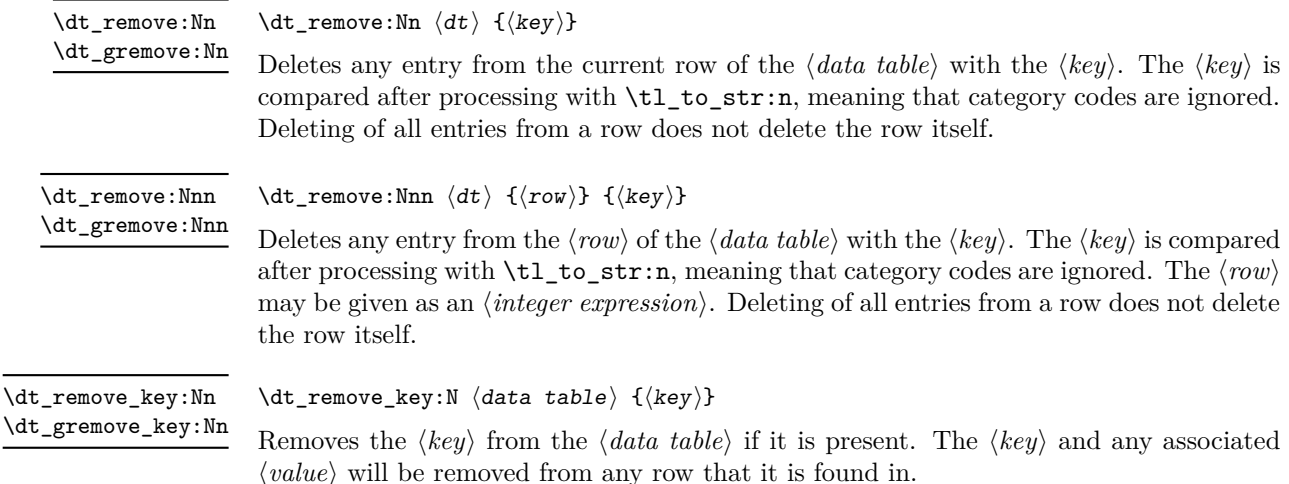

<span id="page-2-9"></span><span id="page-2-7"></span>\dt\_remove\_row:Nn \dt\_gremove\_row:Nn

#### <span id="page-2-2"></span>\dt\_remove\_row:Nn  $\langle data table \rangle {\langle row\rangle}$

Removes the  $\langle row \rangle$  (given as an  $\langle \text{integer expressions} \rangle$ ) from the  $\langle \text{data table} \rangle$ . The remaining rows of the table will be renumbered such that they are sequential.

# **4 Recovering information**

#### <span id="page-2-8"></span> $\det$  keys:N  $\langle dt \rangle$ \dt\_keys:N *[?](#page-0-0)*

<span id="page-2-0"></span>Leaves the number of keys in the  $\langle data \ table \rangle$  in the input stream as an  $\langle integer \rangle$ denotation.

#### <span id="page-2-10"></span>\dt\_rows:N  $\langle dt \rangle$ \dt\_rows:N *[?](#page-0-0)*

<span id="page-2-1"></span>Leaves the number of rows in the  $\langle data \ table \rangle$  in the input stream as an  $\langle integer \ ]$ denotation.

<span id="page-2-4"></span> $\det_{\text{get}} {\hbox{NnnN }} \langle dt \rangle$  { $\langle key \rangle$ }  $\langle t1 \nvar \rangle$ \dt\_get:NnN

> Recovers the *(value)* stored with *(key)* from the current row in the *(data table*), and places this in the  $\langle \text{token list variable} \rangle$ . If the  $\langle \text{key} \rangle$  is not found in the  $\langle \text{row} \rangle$  of the  $\langle \text{data} \rangle$ *table*) then the *(token list variable)* will contain the special marker  $\qquad$ q\_no\_value. The  $\langle \text{token list variable} \rangle$  is set within the current T<sub>EX</sub> group. The  $\langle \text{row} \rangle$  should be given as an  $\langle integer \ expression \rangle$ . See also  $\det_g$ get:NnNTF.

#### <span id="page-2-6"></span> $\left\{ \text{at\_get: NnnNTF } \langle dt \rangle \right.$   $\left\{ \langle key \rangle \right\}$   $\left\{ t1 \text{ var} \right\}$   $\left\{ \langle true \text{ code} \rangle \right\}$ \dt\_get:NnN[TF](#page-0-0)

<span id="page-2-3"></span>Recovers the *(value)* stored with *(key)* from the current row in the *(data table)*, and places this in the *(token list variable)*. If the  $\langle key \rangle$  is not found in the  $\langle row \rangle$  of the  $\langle data$ *table*) then the *(token list variable)* will contain the special marker  $\qquad \alpha$  no value. The  $\langle \text{token list variable} \rangle$  is set within the current T<sub>EX</sub> group. The  $\langle \text{row} \rangle$  should be given as an *(integer expression)*. Once the *(token list variable)* has been assigned either the *(true*  $code\rangle$  or  $\langle false \ code\rangle$  will be left in the input stream, depending on whether the  $\langle key\rangle$  was found. See also \dt\_get:NnN.

#### <span id="page-2-5"></span> $\dagger$   $\dagger$   $\dagger$ \dt\_get:NnnN

Recovers the *(value)* stored with *(key)* from *(row)* in the *(data table)*, and places this in the  $\langle \text{token list variable} \rangle$ . If the  $\langle \text{key} \rangle$  is not found in the  $\langle \text{row} \rangle$  of the  $\langle \text{data table} \rangle$  then the *(token list variable)* will contain the special marker **\q\_no\_value**. The *(token list variable*) is set within the current T<sub>E</sub>X group. The  $\langle row \rangle$  should be given as an  $\langle integer$  $expression$ . See also  $\dt$ *get:NnnNTF*.

#### <span id="page-3-3"></span>\dt\_get:NnnN[TF](#page-0-0)

\dt\_get:NnnNTF  $\langle dt \rangle$  { $\langle row \rangle$ }  ${\langle t \rangle \langle t \rangle}$  htl vari  ${\langle true \ code \rangle}$  { $\langle false \ code \rangle}$ }

<span id="page-3-0"></span>Recovers the  $\langle value \rangle$  stored with  $\langle key \rangle$  from  $\langle row \rangle$  in the  $\langle data \ table \rangle$ , and places this in the  $\langle \text{token list variable} \rangle$ . If the  $\langle \text{key} \rangle$  is not found in the  $\langle \text{row} \rangle$  of the  $\langle \text{data table} \rangle$  then the *(token list variable)* will contain the special marker **\q\_no\_value**. The *(token list variable*) is set within the current T<sub>EX</sub> group. The  $\langle row \rangle$  should be given as an  $\langle integer$ *expression*). Once the *(token list variable)* has been assigned either the *(true code)* or  $\langle false \ code \rangle$  will be left in the input stream, depending on whether the  $\langle key \rangle$  was found. See also \dt get:NnnN.

## **5 Mapping to data tables**

<span id="page-3-4"></span>\dt\_map\_variables:Nnn

 $\left\{ \alpha \right\}$  /dt\_map\_variables:Nnn  $\left\{ \text{data table} \right\}$  { $\left\{ \text{key-variable mapping} \right\}$  { $\left\{ \text{code} \right\}$ }

<span id="page-3-2"></span>Applies the  $\langle code \rangle$  to each  $\langle row \rangle$  of the  $\langle data \ table \rangle$ . The  $\langle keys \rangle$  of the  $\langle data \ table \rangle$  are mapped to variables by the  $\langle key–variable \ mapping \rangle$ , which should be a key–value list of the form

key-a =  $\lceil \frac{1}{a} \rceil$ ,  $key-b = \lceil \frac{b_t}{b} \rceil$ ...

<span id="page-3-1"></span>It is not necessary to map all of the  $\langle keys \rangle$  in a  $\langle data \ table \rangle$  to variables. If there is not  $\langle value \rangle$  for a  $\langle key \rangle$  in a row, the variable will contain the marker  $\qquad \mathsf{q}$  no value. Assignment of the *(variables)* is local to the current T<sub>E</sub>X group. The mapping to rows is ordered.

<span id="page-3-5"></span>The nesting level of the data table mapping is available as  $\gtrsim d t$  map level int. Within a mapping, the int variable  $\lceil \det_map\rceil/level \rceil$  row\_int is available so that the row number being operated on is available. Thus \g\_dt\_map\_level\_int

```
\int_use:c { l_dt_map_ \int_use:N \g_dt_map_level_int _row_int }
```
will give the current row for the current mapping.

<span id="page-4-11"></span>\dt\_map\_break: ☆ \dt\_map\_break:n [✩](#page-0-0)

```
\dt_map_break:
\label{thm:optimal} $$ \dt_map\_break:n _{\to\,} \
```
Used to terminate a  $\det_{map} \ldots$  function before all entries in the  $\det_{table}$  have been processed. This will normally take place within a conditional statement, for example

```
\label{eq:optimal} $$ \dt_map\_variables:Nn \l_my_dt { a = \l_my_tl }{
     \str_if_eq:VnTF \l_my_tl { bingo }
       { \dt_map_break: }
       {
         % Do something useful
       }
  }
```
The :n variant will insert the  $\langle tokens \rangle$  into the input stream after the mapping terminates. Use outside of a  $\det_{map} \ldots$  scenario will lead to low level T<sub>E</sub>X errors.

# <span id="page-4-3"></span><span id="page-4-2"></span>**6 Data table conditionals**

<span id="page-4-9"></span><span id="page-4-8"></span><span id="page-4-7"></span>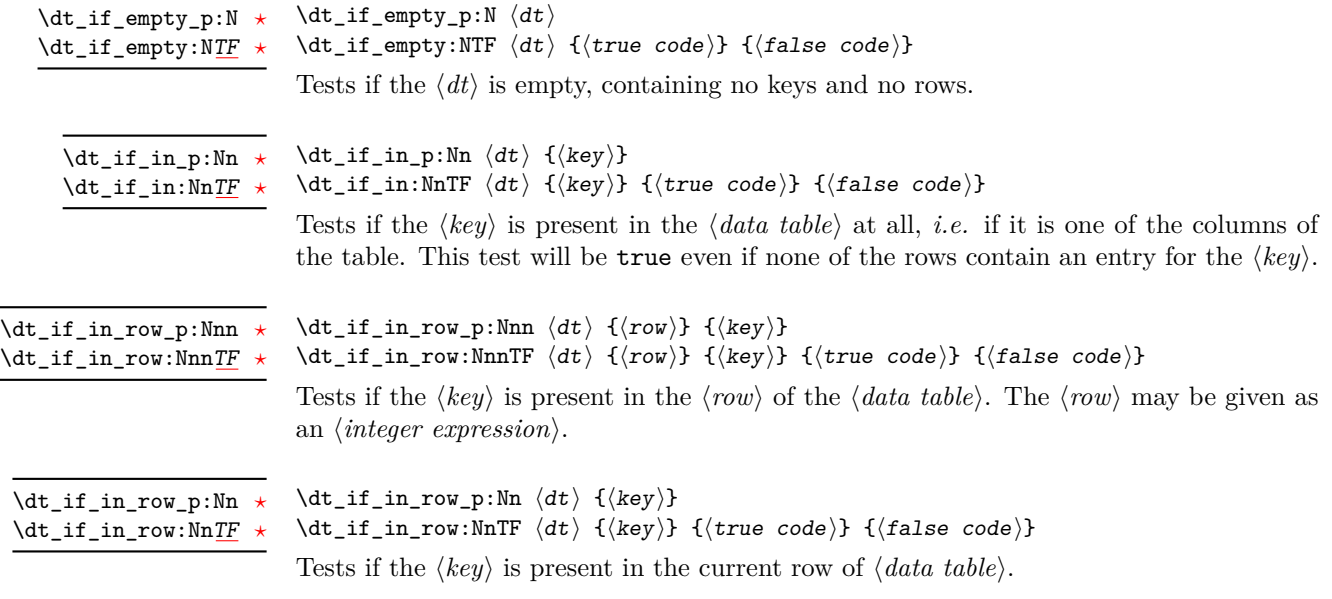

# <span id="page-4-5"></span><span id="page-4-4"></span><span id="page-4-0"></span>**7 Variables**

<span id="page-4-10"></span><span id="page-4-6"></span>\c\_empty\_dt A permanently empty data table.

<span id="page-5-5"></span><span id="page-5-4"></span><span id="page-5-3"></span><span id="page-5-2"></span><span id="page-5-0"></span>\l\_tmpa\_dt Scratch data tables for general use: these are never used by the kernel. \l\_tmpb\_dt \g\_tmpa\_dt \g\_tmpb\_dt

**8 l3dt implementation**

- $_1$   $\langle$ \*initex | package $\rangle$
- $2 \langle \mathbb{0} \mathbb{0} = dt \rangle$
- $3 \langle$ \*package $\rangle$
- <span id="page-5-6"></span><sup>4</sup> \ProvidesExplPackage
- <span id="page-5-1"></span><sup>5</sup> {\ExplFileName}{\ExplFileDate}{\ExplFileVersion}{\ExplFileDescription}
- 6 (/package)

#### **8.1 Structures**

The structure of a data table must allow each row (record) to contain only some of the keys, and for the keys to be removed after the table is initialised. It also needs to ensure that a unique match can be made to every item in the table. At the same time, it is desirable to keep all of the information about the table in a single T<sub>E</sub>X macro. This can be achieved by packing the data into a structure in which each key and row is numbered:

```
\{\langle rows \rangle\}\{\langle \textit{columns} \rangle\}\qquad \qquad \qquad \qquad \lambda_{q_-\text{dt}} \langle key_1 \rangle \qquad \qquad \qquad \text{d} \qquad \qquad \text{d} \qquad \text{d} \qquad \text{d} \qquad \text{d} \quad \text{d} \quad \text{d} \quad \text{d} \quad \text{d} \quad \text{d} \quad \text{e} \quad \text{e} \quad \text{e} \quad \text{f} \quad \text{f} \quad \text{g} \quad \text{g} \quad \text{g} \quad \text{g} \quad \text{g} \quad \text{g} \quad \text{g} \quad \text{g} \quad \text{g} \quad \text{g} \quad\q_nil
\q__dt_header
\q__dt_row
\langle row_1 \rangle\qquad q_{-}dt \langle key_1 \rangle \qquad q_{-}dt \{ \langle data_{1,1} \rangle \}\qquad q<sub>--</sub>dt \langle key_2 \rangle \qquad q<sub>--</sub>dt {\langle data_{1,2} \rangle}. . .
\qquadq_{-}dt\q_nil
\q__dt_row
 \langle row_2 \rangle\qquad q_-\text{dt} \langle key_1 \rangle \qquad q_-\text{dt} \{ \langle data_{2,1} \rangle \}\q__dt \langle key_2 \rangle \qquad q_dt {\langle data_{2,2} \rangle}. . .
\qquadq_{--}dt\q_nil
\q__dt_row
. . .
\q__dt_row
```

```
\q__dt
The quarks are set up.
   \q__dt_row
\qquad_q_dt_header
                7 \quark_new:N \q__dt
                  8 \quark_new:N \q__dt_row
                  9 \quark_new:N \q__dt_header
                (End definition for \q__dt , \q__dt_row , and \q__dt_header. These variables are documented on page
                ??.)
```
#### <span id="page-6-0"></span>[\c\\_empty\\_dt](#page-4-0) A permanently-empty data table, which therefore contains only the minimum number of items necessary to comply with the structure above.

```
10 \tl_const:Nn \c_empty_dt
11 \epsilon12 { 0 }
13 { 0 }
14 \q__dt
15 \q_nil
16 \qquad \qquad \qquad \qquad \qquad \text{ 16 }\begin{array}{cc}\n 17 & \text{ } \sqrt{q} \quad \text{ } dt \quad \text{row} \\
 18 & \text{ } \end{array}18 \,
```
<span id="page-6-35"></span><span id="page-6-34"></span><span id="page-6-31"></span>(*End definition for* \c\_empty\_dt*. This variable is documented on page [5.](#page-4-0)*)

## <span id="page-6-10"></span><span id="page-6-9"></span><span id="page-6-6"></span><span id="page-6-5"></span><span id="page-6-4"></span><span id="page-6-3"></span><span id="page-6-2"></span>**8.2 Allocation and initialisation**

<span id="page-6-25"></span><span id="page-6-24"></span><span id="page-6-23"></span><span id="page-6-22"></span><span id="page-6-21"></span><span id="page-6-20"></span><span id="page-6-19"></span><span id="page-6-18"></span><span id="page-6-17"></span><span id="page-6-16"></span><span id="page-6-15"></span><span id="page-6-14"></span><span id="page-6-13"></span><span id="page-6-12"></span><span id="page-6-11"></span><span id="page-6-8"></span><span id="page-6-7"></span>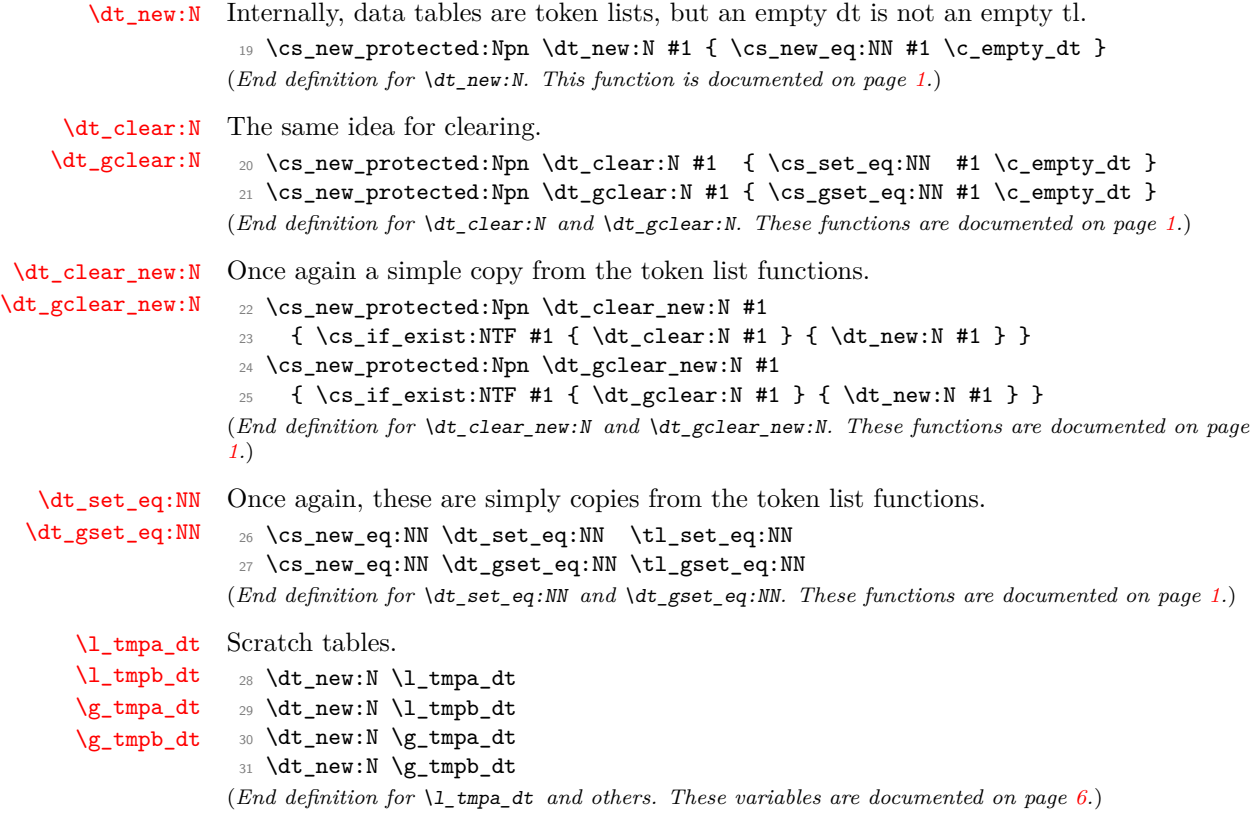

#### <span id="page-7-27"></span><span id="page-7-25"></span><span id="page-7-24"></span><span id="page-7-18"></span><span id="page-7-17"></span><span id="page-7-15"></span><span id="page-7-13"></span><span id="page-7-12"></span><span id="page-7-10"></span><span id="page-7-7"></span><span id="page-7-6"></span><span id="page-7-5"></span><span id="page-7-2"></span><span id="page-7-1"></span>**8.3 Splitting functions**

<span id="page-7-26"></span><span id="page-7-23"></span><span id="page-7-22"></span><span id="page-7-21"></span><span id="page-7-20"></span><span id="page-7-19"></span><span id="page-7-16"></span><span id="page-7-14"></span><span id="page-7-11"></span><span id="page-7-9"></span><span id="page-7-8"></span><span id="page-7-4"></span><span id="page-7-3"></span><span id="page-7-0"></span>\\_\_dt\_split:nnnn \\_\_dt\_split:w Two general auxiliaries. The nnnn function is used to apply the T branch if a match is found and the F branch otherwise. The w function is general purpose, and is used to define the matching parameter set. <sup>32</sup> \cs\_new\_protected:Npn \\_\_dt\_split:nnnn #1#2#3#4 { #3 #2 } 33 \cs\_new\_protected:Npn \\_\_dt\_split:w { } (*End definition for* \\_\_dt\_split:nnnn*. This function is documented on page [6.](#page-5-0)*) \\_\_dt\_split\_header:NT \\_\_dt\_split\_header:wn Splits the header from the table, inserting the code required to then process the split table. The \q\_nil is also removed from the end of the header, as it is essentially a distraction here. <sup>34</sup> \cs\_new:Npn \\_\_dt\_split\_header:NT #1#2 <sup>35</sup> { \exp\_after:wN \\_\_dt\_split\_header:wn #1 \q\_stop {#2} } <sup>36</sup> \cs\_new:Npn \\_\_dt\_split\_header:wn #1 \q\_nil \q\_\_dt\_header #2 \q\_stop #3  $37$  { #3 {#1} { \q\_\_dt\_header #2 } } (*End definition for* \\_\_dt\_split\_header:NT*. This function is documented on page* **??***.*) \\_\_dt\_split\_key:nnTF \\_\_dt\_split\_key\_aux:nnTF Here, the split is made for a partial list within a row. The row is basically the same as a property list, so the split here is almost identical to that in \prop\_split\_aux:NnTF. The row-end data is set up such that it will not interfere with this process. <sup>38</sup> \cs\_new\_protected:Npn \\_\_dt\_split\_key:nnTF #1#2 <sup>39</sup> { \exp\_args:No \\_\_dt\_split\_key\_aux:nnTF { \tl\_to\_str:n {#2} } {#1} } <sup>40</sup> \cs\_new\_protected:Npn \\_\_dt\_split\_key\_aux:nnTF #1#2 <sup>41</sup> { <sup>42</sup> \cs\_set\_protected:Npn \\_\_dt\_split:w  $43$  ##1 \q\_\_dt #1 \q\_\_dt ##2##3##4 \q\_mark ##5 \q\_stop <sup>44</sup> { \\_\_dt\_split:nnnn ##3 { { ##1 \q\_\_dt } {##2} {##4} } }  $45$  \\_dt\_split:w #2 \q\_mark <sup>46</sup> \q\_\_dt #1 \q\_\_dt { } { ? \use\_ii:nn { } } \q\_mark \q\_stop <sup>47</sup> } (*End definition for* \\_\_dt\_split\_key:nnTF*. This function is documented on page* **??***.*) \\_\_dt\_split\_key\_list:NnTF \\_\_dt\_split\_key\_list\_aux:NnTF Finding a key in the header uses a similar approach to finding a key in a property list. Here, if the key is found there will always be at least one token between  $\qquad_{\text{d}}$  and  $\qquad$  dt header due to the  $\qquad$  nil which is part of a new table. The use of ##1##2##3 in  $\_{d$ t, split: where is to deal with the overall number of rows and keys. The set up here means that these will always be unbraced then rebraced: simply grabbing  $\#41\#42$  to include this and anything before the key of interest will give variable results depending on whether the match is to the very first key or not. <sup>48</sup> \cs\_new\_protected:Npn \\_\_dt\_split\_key\_list:NnTF #1#2 <sup>49</sup> { \exp\_args:NNo \\_\_dt\_split\_key\_list\_aux:NnTF #1 { \tl\_to\_str:n {#2} } } <sup>50</sup> \cs\_new\_protected:Npn \\_\_dt\_split\_key\_list\_aux:NnTF #1#2  $51 \quad \text{f}$ <sup>52</sup> \cs\_set\_protected:Npn \\_\_dt\_split:w  $\frac{1}{53}$  ##1##2##3 \q\_dt #2 \q\_dt ##4##5 \q\_dt\_header ##6 \q\_mark ##7 \q\_stop  $54$   $\left\{ \begin{array}{c} \end{array} \right\}$ 55  $\qquad \qquad \setminus _{-}dt\_split:nnnn$  ##4

```
56 \{ \} \{ \} \{ \} \{ \} \{ \} \{ \} \{ \} \{ \} \{ \} \{ \} \{ \} \{ \} \{ \} \{ \} \{ \} \{ \} \{ \} \{ \} \{ \} \{ \} \{ \} \{ \} \{ \} \{ \} \{ \} \{ \} \{ \} \{ \} \{ \} \{ \} \{ \}57 }
58 \text{key}_\text{after:wN} \quad \text{split:w #1} \quad \text{q\_mark}59 \q__dt #2 \q__dt { ? \use_ii:nn { } } \q__dt_header \q_mark \q_stop
60 }
```
<span id="page-8-26"></span>(*End definition for* \\_\_dt\_split\_key\_list:NnTF*. This function is documented on page* **??***.*)

#### <span id="page-8-20"></span><span id="page-8-18"></span><span id="page-8-16"></span>\\_\_dt\_split\_row:NnTF \\_\_dt\_split\_row\_aux:NnTF \\_\_dt\_split\_row\_aux:NfTF

The usual approach, here using the fact that each row start with row number and ends with  $\qquad \text{quint}$  so there will always be at least one token to be absorbed as ##2. The only odd thing to watch here is that the row number is evaluated so that higher-level functions in the main do not need to have an f-type variant.

```
61 \text{ Cs_new}-protected:Npn \__dt_split_row:NnTF #1#2
62 \quad {\_{\_dt\_split\_row\_aux: NfTF \#1} {\ int\_eval:n \{#2}} }63 \cs_new_protected:Npn \__dt_split_row_aux:NnTF #1#2
64 \frac{1}{2}65 \cs_set_protected:Npn \__dt_split:w
66 ##1 \q__dt_row #2 \q__dt ##2##3 \q__dt_row ##4 \q_mark ##5 \q_stop
67 \qquad \qquad \qquad \qquad \qquad \qquad \qquad \qquad \qquad \qquad \qquad \qquad \qquad \qquad \qquad \qquad \qquad \qquad \qquad \qquad \qquad \qquad \qquad \qquad \qquad \qquad \qquad \qquad \qquad \qquad \qquad \qquad \qquad \qquad \qquad \qquad \q68 \ dt split:nnnn ##2
69 \{ \{ \# \# 1 \setminus q\_ dt\_ row \} \{ \# 2 \setminus q\_ dt \# \# 2 \# \# 3 \} \{ \# \# 4 \} \}70 }
71 \exp_after:wN \__dt_split:w #1 \q_mark
72 \q__dt_row #2 \q__dt { ? \use_ii:nn { } } \q__dt_row \q_mark \q_stop
73 }
74 \cs_generate_variant:Nn \__dt_split_row_aux:NnTF { Nf }
```

```
(End definition for \__dt_split_row:NnTF. This function is documented on page ??.)
```
## **8.4 Adding and removing data**

<span id="page-8-24"></span><span id="page-8-23"></span><span id="page-8-5"></span><span id="page-8-4"></span><span id="page-8-0"></span>[\dt\\_add\\_key:Nn](#page-1-0) [\dt\\_gadd\\_key:Nn](#page-1-0) \\_\_dt\_add\_key:NNn \\_\_dt\_add\_key:NNnnn \\_\_dt\_add\_key:NNnnn

Here, there are two stages. If the key is already present in the list of known keys then no action is taken, and the split list is thrown away. On the other hand, if the key is not present then the header and body are separated and the key is added to the end of the list of known keys (hence keys are ordered). The  $\_\_dt$  split header: Nn function will have removed the  $\qquad \text{ail}$  from the header, and so it is put back in here.

```
75 \text{ Cs_new\_protected\_nopar:Npn \dt\_add\_key:Nn { \_dt_add_key:NNn \tl_set:Nx }
76 \cs_new_protected_nopar:Npn \dt_gadd_key:Nn { \__dt_add_key:NNn \tl_gset:Nx }
77 \cs_new_protected:Npn \__dt_add_key:NNn #1#2#3
78 {
79 \__dt_split_key_list:NnTF #2 {#3}
80 { \use_none:nn }
81 \qquad \qquad \qquad \qquad \qquad \qquad \qquad \qquad \qquad \qquad \qquad \qquad \qquad \qquad \qquad \qquad \qquad \qquad \qquad \qquad \qquad \qquad \qquad \qquad \qquad \qquad \qquad \qquad \qquad \qquad \qquad \qquad \qquad \qquad \qquad \qquad \qquad82 \__dt_split_header:NT #2
83 \{ \ \_dt\_ = \{ \ \text{kg} : \text{NNnnn } #1 \#2 \ \{ \#3 \} \ \}84 }
85 }
86 \cs_new_protected:Npn \__dt_add_key:NNnnn #1#2#3#4#5
      \{ \ \_{dt=0}^{t-1} \ { \{ \}_{2}^{t-1} \ {#5} }
88 \cs_new_protected:Npn \__dt_add_key:NNnnnwnn #1#2#3#4#5 \q_stop #6#7
```

```
89 {
90 \quad 41 \quad 4291 \qquad \qquad \qquad \qquad \qquad \qquad \qquad \qquad \qquad \qquad \qquad \qquad \qquad \qquad \qquad \qquad \qquad \qquad \qquad \qquad \qquad \qquad \qquad \qquad \qquad \qquad \qquad \qquad \qquad \qquad \qquad \qquad \qquad \qquad \qquad \qquad \qquad92 {#3}
93 \{ \int_{eval:n} \{ #4 + \c_{one} \} \}94 \exp_not:n {#5}
95 \tl_to_str:n {#6}
96 \exp_not:n { \q__dt \q_nil #7 }
 97 }
98 }
```
<span id="page-9-36"></span><span id="page-9-35"></span><span id="page-9-34"></span><span id="page-9-11"></span><span id="page-9-10"></span><span id="page-9-8"></span><span id="page-9-7"></span><span id="page-9-5"></span><span id="page-9-3"></span><span id="page-9-2"></span><span id="page-9-1"></span>(*End definition for* \dt\_add\_key:Nn *and* \dt\_gadd\_key:Nn*. These functions are documented on page [2.](#page-1-0)*)

```
\dt_add_row:N
            \dt_gadd_row:N
          \__dt_add_row:NN
          \__dt_add_row:NnN
          \__dt_add_row:NfN
          \__dt_add_row:nw
                             Adding a row means incrementing the total number and adding the structure of an empty
                             row. As finding the rows will get slow for large tables, this is only done once.
                              99 \cs_new_protected_nopar:Npn \dt_add_row:N { \__dt_add_row:NN \tl_set:Nx }
                             100 \cs_new_protected_nopar:Npn \dt_gadd_row:N { \__dt_add_row:NN \tl_gset:Nx }
                             101 \cs_new_protected:Npn \__dt_add_row:NN #1#2
                             102 { \__dt_add_row:NfN #1 { \int_eval:n { \dt_rows:N #2 + \c_one } } #2 }
                             103 \cs_new_protected:Npn \__dt_add_row:NnN #1#2#3
                             104 {
                             105 #1 #3
                             106 {
                             107 {#2}
                             \verb|108| \verb|exp_after:wN \verb|__dt_add_row:nw #3 \verb|q_stop|109 #2110 \exp{\text{ i} \q_dt \q_n} \q_10111 }
                             112 }
                             113 \cs_generate_variant:Nn \__dt_add_row:NnN { Nf }
                             114 \cs_new:Npn \__dt_add_row:nw #1#2 \q_stop { \exp_not:n {#2} }
                             (End definition for \dt_add_row:N and \dt_gadd_row:N. These functions are documented on page 2.)
               \dt_put:Nnn
              \dt_gput:Nnn
                             Adding to the current row is simply a special case of adding to an arbitrary row.
                             115 \cs_new_protected:Npn \dt_put:Nnn #1
                             116 { \dt_put:Nnnn #1 { \dt_rows:N #1 } }
                             117 \cs_new_protected:Npn \dt_gput:Nnn #1
                             118 { \dt_gput:Nnnn #1 { \dt_rows:N #1 } }
                             (End definition for \dt_put:Nnn and \dt_gput:Nnn. These functions are documented on page 2.)
              \dt_put:Nnnn
             \dt_gput:Nnnn
          \__dt_put:NNNnnn
         \__dt_put:NNnnnnn
\__dt_put_update:NNnnnnnnn
\__dt_put_add_to_row:NNnnnnn
\__dt_put_add_to_row_aux:w
                             Adding to a row is a slightly complex procedure. The lead-off is the standard combination
                             across the local and global routes.
                             119 \cs_new_protected_nopar:Npn \dt_put:Nnnn
                             120 { \__dt_put:NNNnnn \dt_add_key:Nn \tl_set:Nx }
                             121 \cs_new_protected_nopar:Npn \dt_gput:Nnnn
                                  \{ \ \_{dt\_}put:NNNnnn \dt\_gadd\_key:Nn \ t1\_gset:Nx \}Add the key to the list those known, if necessary, then check that the row requested
                             makes sense.
```
<span id="page-9-32"></span><span id="page-9-31"></span><span id="page-9-30"></span><span id="page-9-29"></span><span id="page-9-28"></span><span id="page-9-27"></span><span id="page-9-24"></span><span id="page-9-23"></span><span id="page-9-22"></span><span id="page-9-21"></span><span id="page-9-19"></span><span id="page-9-18"></span><span id="page-9-17"></span><span id="page-9-16"></span><span id="page-9-15"></span><span id="page-9-14"></span><span id="page-9-13"></span><span id="page-9-12"></span>123 \cs\_new\_protected:Npn \\_\_dt\_put:NNNnnn #1#2#3#4#5#6

```
124 \frac{124}{2}125 #1 #3 {#5}
126 \lceil \cdot \rfloordt_split_row:NnTF #3 {#4}
127 { \__dt_put:NNnnnnn #2 #3 {#5} {#6} }
128 {
129 \__msg_kernel_error:nnxxx { dt } { unknown-row }
130 { \token_to_str:N #3 } { \int_eval:n {#4} } { \dt_rows:N #3 }
131 }
132 }
```
<span id="page-10-7"></span><span id="page-10-6"></span>At this stage, the arguments are

- 1. the set function  $\tilde{\text{t}}(g)$  set:Nx,
- 2. the data table,
- 3. the key,
- 4. the value,
- 5. the data table before the row,
- 6. the extracted data table row,
- 7. the data table after the row.

Splitting on the key will then leave three further items in the input stack if the key is already present. So there is some care needed sending the parameters forward without running out of TEX arguments.

```
133 \cs_new_protected:Npn \__dt_put:NNnnnnn #1#2#3#4#5#6#7
134 \frac{1}{2}135 \__dt_split_key:nnTF {#6} {#3}
136 { \__dt_put_update:NNnnnnnnn #1 #2 {#3} {#4} {#5} {#7} }
137 \{ \ \_dt\_put\_add\_to\_row: NNnnnnn  #1  #2  { #3 } { #4 } { $45 } { $46 } { $47 } \}138 }
```
<span id="page-10-2"></span>The arguments here are

- 1. the set function  $\lt t1_{(g)}$  set:Nx,
- 2. the data table,
- 3. the key,
- 4. the value,
- 5. the data table before the row,
- 6. the data table after the row,
- 7. the row before the key,
- 8. the current value for the key

9. the row after the key.

What happens here is a reconstruction of the table: everything except #8 is needed. To try to keep things clear, there are a few more \exp\_not:n here than formally required.

```
139 \cs_new_protected:Npn \__dt_put_update:NNnnnnnnn #1#2#3#4#5#6#7#8#9
140 \, f
141 #1 #2
142 {
143 \exp_not:n { #5 #7 }
144 \tl_to_str:n {#3}
145 \exp_not:n { \q__dt {#4} \q__dt #9 \q__dt_row #6 }
146 }
147 }
```
<span id="page-11-21"></span><span id="page-11-18"></span>A slightly more complex case when adding an item. The arguments here are identical to those for  $\_\_dt$ -put:NNnnnnnn. The row has not been split, so the  $\qquad\_\ni$ il there is removed and re-added to come after the new content.

```
148 \cs_new_protected:Npn \__dt_put_add_to_row:NNnnnnn #1#2#3#4#5#6#7
149 {
150 #1 #2
151 {
152 \exp_not:n {#5}
153 \exp_not:o { \__dt_put_add_to_row_aux:w #6 }
154 \tl_to_str:n {#3}
155 \exp_not:n { \q__dt {#4} \q__dt \q_nil \q__dt_row #7 }
156 }
157 }
158 \text{ } \csc \text{ } new:Npn \__dt_put_add_to_row_aux:w #1 \q_nil {#1}
```
<span id="page-11-22"></span><span id="page-11-20"></span><span id="page-11-5"></span><span id="page-11-2"></span><span id="page-11-1"></span>(*End definition for* \dt\_put:Nnnn *and* \dt\_gput:Nnnn*. These functions are documented on page [2.](#page-1-3)*)

<span id="page-11-12"></span><span id="page-11-0"></span>[\dt\\_keys:N](#page-2-0) \\_\_dt\_keys:nnw The number of rows in a dt is the very first entry. Getting the number of keys is almost the same, except a custom auxiliary is needed.

```
\dt_rows:N
             159 \cs_new:Npn \dt_keys:N #1 { \exp_after:wN \__dt_keys:nnw #1 \q_stop }
             160 \cs_new:Npn \__dt_keys:nnw #1#2#3 \q_stop {#2}
             161 \cs_new:Npn \dt_rows:N #1
             162 { \exp_after:wN \use_i_delimit_by_q_stop:nw #1 \q_stop }
            (End definition for \dt_keys:N. This function is documented on page 3.)
```
#### <span id="page-11-16"></span><span id="page-11-7"></span>**8.5 Removing data**

<span id="page-11-13"></span><span id="page-11-10"></span>[\dt\\_remove:Nn](#page-1-4) [\dt\\_gremove:Nn](#page-1-4) Deleting to the current row is simply a special case of deleting to an arbitrary row.

```
163 \cs_new_protected:Npn \dt_remove:Nn #1
164 { \dt_remove:Nnn #1 { \dt_rows:N #1 } }
165 \cs_new_protected:Npn \dt_gremove:Nn #1
166 { \dt_gremove:Nnn #1 { \dt_rows:N #1 } }
```
<span id="page-11-11"></span>(*End definition for* \dt\_remove:Nn *and* \dt\_gremove:Nn*. These functions are documented on page [2.](#page-1-4)*)

#### <span id="page-12-17"></span><span id="page-12-15"></span>[\dt\\_remove:Nnn](#page-1-5) [\dt\\_gremove:Nnn](#page-1-5)

<span id="page-12-21"></span><span id="page-12-19"></span><span id="page-12-18"></span>\dt\_remove\_aux:NNnn \dt\_remove\_aux:NNnnnn \dt\_remove\_aux:NNnnnnn Deleting a single entry from a single row means first splitting by row, then splitting by key, and finally doing the assignment. If the row or the key are not present then the entire function does nothing at all.

```
167 \cs_new_protected_nopar:Npn \dt_remove:Nnn { \dt_remove_aux:NNnn \tl_set:Nn }
168 \cs_new_protected_nopar:Npn \dt_gremove:Nnn { \dt_remove_aux:NNnn \tl_gset:Nn }
169 \cs_new_protected:Npn \dt_remove_aux:NNnn #1#2#3#4
170 \, \text{f}_{171} \__dt_split_row:NnTF #2 {#3}
172 { \dt_remove_aux:NNnnnn #1 #2 {#4} }
173 { }
174 }
175 \cs_new_protected:Npn \dt_remove_aux:NNnnnn #1#2#3#4#5#6
176 {
177 \__dt_split_key:nnTF {#5} {#3}
178 { \dt_remove_aux:NNnnnnn #1 #2 {#4} {#6} }
179 { }
180 - \lambda181 \cs_new_protected:Npn \dt_remove_aux:NNnnnnn #1#2#3#4#5#6#7
182 { #1 #2 { #3 #5 #7 #4 } }
```
<span id="page-12-22"></span><span id="page-12-6"></span><span id="page-12-0"></span>(*End definition for* \dt\_remove:Nnn *and* \dt\_gremove:Nnn*. These functions are documented on page [2.](#page-1-5)*)

<span id="page-12-24"></span><span id="page-12-23"></span><span id="page-12-16"></span>[\dt\\_remove\\_key:Nn](#page-1-6) [\dt\\_gremove\\_key:Nn](#page-1-6) \dt\_remove\_key\_aux:NNn \dt\_remove\_key\_aux:nNNnn

<span id="page-12-30"></span><span id="page-12-27"></span>\dt\_remove\_key\_aux:w

Deleting a key also removes from the table itself, so that there is no need to do any awkward checks when extracting data from the table. (It's likely that there will be more cases of accessing data than deleting rows). The deletion mapping ignores rows entirely and just pulls out matching key–value pairs, as this reduces the number of matches needed to a minimum.

```
183 \cs_new_protected_nopar:Npn \dt_remove_key:Nn
184 { \dt_remove_key_aux:NNn \tl_set:Nx }
185 \cs_new_protected_nopar:Npn \dt_gremove_key:Nn
186 { \dt_remove_key_aux:NNn \tl_gset:Nx }
187 \cs_new_protected:Npn \dt_remove_key_aux:NNn #1#2#3
188 {
189 \__dt_split_key_list:NnTF #2 {#3}
190 \{ \exp_args: No \dt_removekey_aux:nNNnn \{ \til_to_str:n \#3} \ #1 \#2 \}191 { }
192 }
193 \cs_new_protected:Npn \dt_remove_key_aux:nNNnn #1#2#3#4#5
194 { \dt_remove_key_aux:nNNnnwn {#1} #2 #3 #4 \q_stop {#5} }
195 \cs_new_protected:Npn \dt_remove_key_aux:nNNnnwn #1#2#3#4#5#6 \q_stop #7
196 {
197 \cs_set:Npn \dt_remove_key_aux:w ##1 \q__dt #1 \q__dt ##2 ##3
198 {
199 \exp_not:n {##1}
200 \__quark_if_recursion_tail_break:nN {##3} \dt_map_break:
201 \dt_remove_key_aux:w ##3
202 }
203
204 #2 #3
205 {
```

```
206 {#4}
207 { \int_eval:n { #5 - \c_one } }
208 \exp_not:n {#6}
209 \dt_remove_key_aux:w #7 \q__dt #1 \q__dt { } \q_recursion_tail
210 \__prg_break_point:Nn \dt_map_break: { }
211 }
212 }
213 \cs_new:Npn \dt_remove_key_aux:w { }
```

```
(End definition for \dt_remove_key:Nn and \dt_gremove_key:Nn. These functions are documented on
page 2.)
```
Removing a row is a slightly complex operation as there are two stages. The row itself is easy enough to remove, but then all later rows have to be renumbers.

<span id="page-13-16"></span><span id="page-13-14"></span>[\dt\\_remove\\_row:Nn](#page-2-2) [\dt\\_gremove\\_row:Nn](#page-2-2)

<span id="page-13-24"></span><span id="page-13-22"></span><span id="page-13-21"></span><span id="page-13-17"></span>\dt\_remove\_row\_aux:NNn \dt\_remove\_row\_aux:NNnnnn \dt\_remove\_row\_aux:nw \dt\_remove\_row\_loop:nw

```
214 \cs_new_protected_nopar:Npn \dt_remove_row:Nn
215 { \dt_remove_row_aux:NNn \tl_set:Nx }
216 \cs_new_protected_nopar:Npn \dt_gremove_row:Nn
217 { \dt_remove_row_aux:NNn \tl_gset:Nx }
218 \cs_new_protected:Npn \dt_remove_row_aux:NNn #1#2#3
219 \{220 \ dt split row:NnTF #2 {#3}
221 { \dt_remove_row_aux:NNnnn #1 #2 }
222 { }
223 }
```
<span id="page-13-20"></span><span id="page-13-1"></span>If the code gets here, then #3 is the table before the removed row, #4 is the removed row and #5 is everything afterwards. The first stage is to work out the new number of rows, then include all of #3 except the old number of rows. The removed row #4 is thrown away, and then there is a loop to recalculate the row numbers for all of the later rows.

```
224 \cs_new_protected:Npn \dt_remove_row_aux:NNnnn #1#2#3#4#5
225 {
226 #1 #2
227 {
228 { \int_{eval:n} {\dt_rows:N #2 - \c_{one} } }229 \dt_remove_row_aux:nw #3 \q_stop
230 \dt_remove_row_loop:nw #5 \q_recursion_tail \q__dt_row
231 \qquad \qquad \232 }
233 }
234 \cs_new_eq:NN \dt_remove_row_aux:nw \__dt_add_row:nw
235 \cs_new:Npn \dt_remove_row_loop:nw #1#2 \q__dt_row
236 {
237 \__quark_if_recursion_tail_break:nN {#1} \dt_map_break:
238 \int_eval:n { #1 - \c_one }
239 \exp_not:n { #2 \q__dt_row }
240 \dt_remove_row_loop:nw
241 }
```
<span id="page-13-28"></span><span id="page-13-26"></span><span id="page-13-9"></span><span id="page-13-7"></span><span id="page-13-4"></span><span id="page-13-0"></span>(*End definition for* \dt\_remove\_row:Nn *and* \dt\_gremove\_row:Nn*. These functions are documented on page [3.](#page-2-2)*)

#### <span id="page-14-33"></span><span id="page-14-29"></span><span id="page-14-11"></span><span id="page-14-10"></span><span id="page-14-8"></span>**8.6 Accessing data in data tables**

<span id="page-14-28"></span><span id="page-14-27"></span><span id="page-14-18"></span>[\dt\\_get:NnnN](#page-3-0) \dt\_get\_aux:nNnnn \dt\_get\_aux:nNnnn Recovering a value from a row means doing two splits: first find the row, then find the key. Nothing exciting, just a question of tracking the returned items. <sup>242</sup> \cs\_new\_protected:Npn \dt\_get:NnnN #1#2#3#4  $243$  {  $244$  \\_dt\_split\_row:NnTF #1 {#2} <sup>245</sup> { \dt\_get\_aux:nNnnn {#3} #4 } <sup>246</sup> { \tl\_set:Nn #4 { \q\_no\_value } } <sup>247</sup> } <sup>248</sup> \cs\_new\_protected:Npn \dt\_get\_aux:nNnnn #1#2#3#4#5 249  $\sim$  f <sup>250</sup> \\_\_dt\_split\_key:nnTF {#4} {#1} <sup>251</sup> { \dt\_get\_aux:Nnnn #2 } 252 { \tl\_set:Nn #2 { \q\_no\_value } } <br>253 } <sup>253</sup> }  $254 \text{ Cs_new}_{protected:Npn} \dt\_get\_aux:Nnnn #1#2#3#4 { \t\_set:Nn #1 {#3}}$ (*End definition for* \dt\_get:NnnN*. This function is documented on page [4.](#page-3-0)*)

<span id="page-14-34"></span><span id="page-14-30"></span><span id="page-14-26"></span><span id="page-14-23"></span><span id="page-14-19"></span><span id="page-14-12"></span><span id="page-14-9"></span><span id="page-14-7"></span><span id="page-14-6"></span><span id="page-14-5"></span><span id="page-14-4"></span><span id="page-14-1"></span>[\dt\\_get:NnnN](#page-3-0)[TF](#page-0-0) The same idea as the standard method, but built as a conditional.

```
\__dt_get_true:nNnnn
\__dt_get_true:Nnnn
                      255 \prg_new_protected_conditional:Npnn \dt_get:NnnN #1#2#3#4 { T , F , TF }
                      256 \{257 \_dt_split_row:NnTF #1 {#2}
                      258 { \__dt_get_true:nNnnn {#3} #4 }
                      259 { \prg_return_false: }
                      260 }
                      261 \cs_new_protected:Npn \__dt_get_true:nNnnn #1#2#3#4#5
                      262 \frac{1}{2}263 \__dt_split_key:nnTF {#4} {#1}
                      264 { \__dt_get_true:Nnnn #2 }
                      265 { \prg_return_false: }
                      266 }
                      267 \cs_new_protected:Npn \__dt_get_true:Nnnn #1#2#3#4
                      268 {
                      269 \tl_set:Nn #1 {#3}
                      270 \prg_return_true:
                      271 }
                     (End definition for \dt_get:NnnN. This function is documented on page 4.)
        \dt_get:NnN
                     Simple wrappers.
```

```
\dt_get:NnNTF
               272 \cs_new_protected:Npn \dt_get:NnN #1
                273 { \dt_get:NnnN #1 { \dt_rows:N #1 } }
                274 \cs_new_protected:Npn \dt_get:NnNT #1
                275 { \dt_get:NnnNF #1 { \dt_rows:N #1 } }
                276 \cs_new_protected:Npn \dt_get:NnNF #1
                277 { \dt_get:NnnNF #1 { \dt_rows:N #1 } }
                278 \cs_new_protected:Npn \dt_get:NnNTF #1
                279 { \dt_get:NnnNTF #1 { \dt_rows:N #1 } }
               (End definition for \dt_get:NnN. This function is documented on page 3.)
```
#### **8.7 Mapping to data tables**

<span id="page-15-18"></span>[\g\\_dt\\_map\\_level\\_int](#page-3-1) Unlike other mappings, the mapping level here has to be available and so linked to the module.

```
280 \int_new:N \g_dt_map_level_int
(End definition for \g_dt_map_level_int. This variable is documented on page 4.)
```
#### <span id="page-15-17"></span>[\dt\\_map\\_variables:Nnn](#page-3-2)

<span id="page-15-10"></span><span id="page-15-6"></span><span id="page-15-3"></span><span id="page-15-0"></span>\\_\_dt\_map\_variables\_key:nn \\_\_dt\_map\_variables:nnn \\_\_dt\_map\_variables:nNNw \\_\_dt\_map\_variables:nnw

Mapping across a data table is more complex than other cases as there are two "dimensions" to worry about: the rows and the keys. The first stage of the mapping is to convert the key–variable mapping into a sequence that can be used later. This is done with the assumption that any key without a variable can simply be dropped entirely. The header of the table is then split from the body.

```
281 \cs_new_protected:Npn \dt_map_variables:Nnn #1#2#3
282 \sim f
283 \int_gincr:N \g_dt_map_level_int
284 \seq_gclear_new:c { g_dt_map_ \int_use:N \g_dt_map_level_int _seq }
285 \keyval_parse:NNn \use_none:n \__dt_map_variables_key:nn {#2}
      286 \__dt_split_header:NT #1 { \__dt_map_variables:nnn {#3} }
287 }
288 \cs_new_protected:Npn \__dt_map_variables_key:nn #1#2
289 {
290 \seq_gput_right:cn { g_dt_map_ \int_use:N \g_dt_map_level_int _seq }
291 { {#1} #2 }
292 }
```
<span id="page-15-22"></span><span id="page-15-12"></span>As  $\_\_dt$  split\_header:NT will leave a couple of tokens at the front of the body part of the split, there is a quick piece of tidying up to remove them.

```
293 \cs_new_protected:Npn \__dt_map_variables:nnn #1#2#3
294 { \_dt_map_variables:nNNw {#1} #3 \q_stop }
295 \cs_new_protected:Npn \__dt_map_variables:nNNw
296 #1 \q__dt_header \q__dt_row #2 \q_stop
297 \sim f
298 \int_zero_new:c { l_dt_map_ \int_use:N \g_dt_map_level_int _row_int }
299 \__dt_map_variables:nnw {#1} #2 { } \q_recursion_tail \q__dt_row
300 \__prg_break_point:Nn \dt_map_break:
301 { \int_gdecr:N \g_dt_map_level_int }
302 }
303 \cs_new_protected:Npn \__dt_map_variables:nnw #1#2#3#4 \q__dt_row
304 {
305 \__quark_if_recursion_tail_break:nN {#3} \dt_map_break:
306 \seq_map_inline:cn { g_dt_map_ \int_use:N \g_dt_map_level_int _seq }
307 { \dt_get_aux:nNnnn ##1 { } {#3#4} { } }
308 #1
309 \int_incr:c { l_dt_map_ \int_use:N \g_dt_map_level_int _row_int }
310 \__dt_map_variables:nnw {#1}
311 }
(End definition for \dt_map_variables:Nnn. This function is documented on page 4.)
```
<span id="page-16-29"></span><span id="page-16-28"></span>[\dt\\_map\\_break:](#page-4-1) \dt\_map\_break:n The break statements use the general  $\_{prg\_map\_break:Nn.$ <sup>312</sup> \cs\_new\_nopar:Npn \dt\_map\_break: 313 { \\_\_prg\_map\_break:Nn \dt\_map\_break: { } } <sup>314</sup> \cs\_new\_nopar:Npn \dt\_map\_break:n <sup>315</sup> { \\_\_prg\_map\_break:Nn \dt\_map\_break: } (*End definition for* \dt\_map\_break:*. This function is documented on page* **??***.*)

#### <span id="page-16-19"></span><span id="page-16-18"></span><span id="page-16-16"></span><span id="page-16-15"></span>**8.8 Data table conditionals**

<span id="page-16-22"></span><span id="page-16-21"></span>[\dt\\_if\\_empty\\_p:N](#page-4-2) [\dt\\_if\\_empty:N](#page-4-2)[TF](#page-0-0) An empty data table has not only no rows but also no keys. (The number of rows can be tested using \dt\_rows:N and an int test.)

```
316 \prg_new_conditional:Npnn \dt_if_empty:N #1 { T , F , TF , p }
317 {
318 \if_meaning:w #1 \c_empty_dt
319 \prg_{return\_true}:
320 \text{ kg}321 \prg_return_false:
322 \quad \text{ifi:}323 }
```

```
(End definition for \dt_if_empty:N. These functions are documented on page 5.)
```

```
\dt_if_in_p:Nn
 \dt_if_in:NnTF
\__dt_if_in:nnn
\setminus _{-}\texttt{dt\_if\_in:}nwN
  \setminus _dt_if_in:n
                       Expandably checking for the presence of a key in the table as a whole requires a mapping
                       to the header. The idea is the usual recursion set up with a string-based comparison only
                       after checking for the end of the loop.
                        324 \prg_new_conditional:Npnn \dt_if_in:Nn #1#2 { p , T , F , TF }
                        325 { \__dt_split_header:NT #1 { \__dt_if_in:nnn {#2} } }
                        326 \cs_new:Npn \__dt_if_in:nnn #1#2#3
                        327 {
                        328 \qquad \texttt{upbraced:} \texttt{in:} \texttt{#1} { \use\_none:} \texttt{#2 } \texttt{#3} \texttt{#4} \texttt{#5} \texttt{#6} \texttt{#6} \texttt{#6} \texttt{#7} \texttt{#8} \texttt{#8} \texttt{#8} \texttt{#8} \texttt{#8} \texttt{#8} \texttt{#8} \texttt{#8} \texttt{#8} \texttt{#8} \texttt{#8} \texttt{#8} \texttt{#8} \texttt{#8} \texttt{#8} \texttt{#8} \texttt{#8} \texttt{#8} \text329 \q_recursion_tail \q__dt
                        330 \__prg_break_point:
                        331 }
                        332 \cs_new:Npn \__dt_if_in:nwN #1#2 \q__dt
                        333 {
                        334 \if_meaning:w \q_recursion_tail #2
                        335 \qquad \qquad \texttt{\textbf{W}} \ \texttt{\textbf{prg\_break:n}}336 \else:
                        337 \exp_after:wN \use_none:n
                        338 \fi:
                        339 { \prg_return_false: }
                        340 \str_if_eq:nnTF {#1} {#2}
                        _{341} { \_prg_break:n { \prg_return_true: } }
                        342 { \lceil \_dt\_it\_in:nwN \{ #1 \} \rceil}
                        343 }
```
<span id="page-16-40"></span><span id="page-16-37"></span><span id="page-16-35"></span><span id="page-16-34"></span><span id="page-16-32"></span><span id="page-16-31"></span><span id="page-16-13"></span><span id="page-16-12"></span><span id="page-16-7"></span><span id="page-16-6"></span>(*End definition for* \dt\_if\_in:Nn*. These functions are documented on page [5.](#page-4-3)*)

<span id="page-16-27"></span>[\dt\\_if\\_in\\_row\\_p:Nnn](#page-4-4) Finding a key in a single row in an expandable way requires two mappings. To start of with, there is a search for the row. This uses for termination the fact that each row starts

<span id="page-16-26"></span><span id="page-16-11"></span><span id="page-16-10"></span><span id="page-16-9"></span><span id="page-16-8"></span>[\dt\\_if\\_in\\_row:Nnn](#page-4-4)[TF](#page-0-0)  $\setminus _{\text{\_}}dt\_if\_in\_row:$ nw \\_\_dt\_if\_in\_row:nn \\_\_dt\_if\_in\_row:nwn \\_\_dt\_if\_in\_row:N

\q\_\_dt\_row and ends \q\_nil, and always contains at least the row number as the first h*balanced text*i. That can be replaced by the tail marker to terminate iteration: all that is then needed is the correct placement of the clean-up code.

```
344 \prg_new_conditional:Npnn \dt_if_in_row:Nnn #1#2#3 { p , T , F , TF }
345 {
346 \exp_last_unbraced:Nno \__dt_if_in_row:nw {#2} #1
347 \q_recursion_tail \q_nil
$\verb|_{pprg_break\_point}|$349 { \tl_to_str:n {#3} }
350 }
```
<span id="page-17-28"></span><span id="page-17-12"></span>The row iteration does a numerical comparison to see if the target row has been found. That means that the row argument does not need to be converted to a number earlier.

```
351 \text{ \textdegree} \cs_new:Npn \__dt_if_in_row:nw #1#2 \q__dt_row #3#4 \q_nil
```

```
352 \frac{1}{2}353 \if_meaning:w \q_recursion_tail #3
354 \exp_after:wN \__prg_break:n
355 \else:
356 \exp_after:wN \use_none:n
357 \fi:
358 {
359 \use_i:nn
360 \prg_return_false:
361 }
362 \int_compare:nNnTF {#1} = {#3}
363 { \__prg_break:n { \exp_args:Nno \__dt_if_in_row:nn {#4} } }
364 { \_dt_if_in_row:nw {#1} }
365 }
```
<span id="page-17-23"></span><span id="page-17-22"></span><span id="page-17-6"></span><span id="page-17-2"></span>The second iteration is along the row. This is basically the same as  $\preceq$  if in:NnTF with the  $\qquad_q$ \_dt in place of  $\qquad_q$ \_prop.

```
366 \cs_new:Npn \__dt_if_in_row:nn #1#2
367 {
\sum_{368} \__dt_if_in_row:nwn {#2} #1 {#2} \q__dt { } \q_recursion_tail
369 \__prg_break_point:
370 }
371 \text{ } \csc 1new:Npn \__dt_if_in_row:nwn #1 \q__dt #2 \q__dt #3
372 \frac{1}{2}373 \str_if_eq_x:nnTF {#1} {#2}
374 { \lceil \cdot \rfloor dt_if_in_row:N }
375 { \lceil \_dt\_if\_in\_row:nwn {#1} }
376 }
377 \cs_new:Npn \__dt_if_in_row:N #1
378 {
379 \if_meaning:w \q__dt #1
380 \prg_return_true:
381 \else:
382 \prg_return_false:
383 \fi:
384 \_prg_break:
```
<span id="page-18-10"></span><span id="page-18-6"></span><span id="page-18-2"></span><span id="page-18-1"></span><sup>385</sup> } (*End definition for* \dt\_if\_in\_row:Nnn*. These functions are documented on page [5.](#page-4-4)*)

```
\dt_if_in_row_p:Nn
\dt_if_in_row:NnIF|Simple wrappers.
                    386 \cs_new:Npn \dt_if_in_row_p:Nn #1
                     387 { \dt_if_in_row_p:Nnn #1 { \dt_rows:N #1 } }
                     388 \cs_new:Npn \dt_if_in_row:NnT #1
                     389 { \dt_if_in_row:NnnT #1 { \dt_rows:N #1 } }
                     390 \cs_new:Npn \dt_if_in_row:NnF #1
                     391 { \dt_if_in_row:NnnF #1 { \dt_rows:N #1 } }
                     392 \cs_new:Npn \dt_if_in_row:NnTF #1
                     393 { \dt_if_in_row:NnnTF #1 { \dt_rows:N #1 } }
                    (End definition for \dt_if_in_row:Nn. These functions are documented on page 5.)
```
#### <span id="page-18-7"></span><span id="page-18-5"></span><span id="page-18-4"></span><span id="page-18-3"></span>**8.9 Messages**

```
394 \__msg_kernel_new:nnnn { dt } { unknown-row }
395 { Data~table~#1~does~not~contain~a~row~'#2'. }
396 {
397 Data~table~#1~contains~#3~rows.~These~must~be~accessed~by~number:~row~
398 #2~is~not~present~in~the~table.
399 }
400 (/initex | package)
```
# **Index**

The italic numbers denote the pages where the corresponding entry is described, numbers underlined point to the definition, all others indicate the places where it is used.

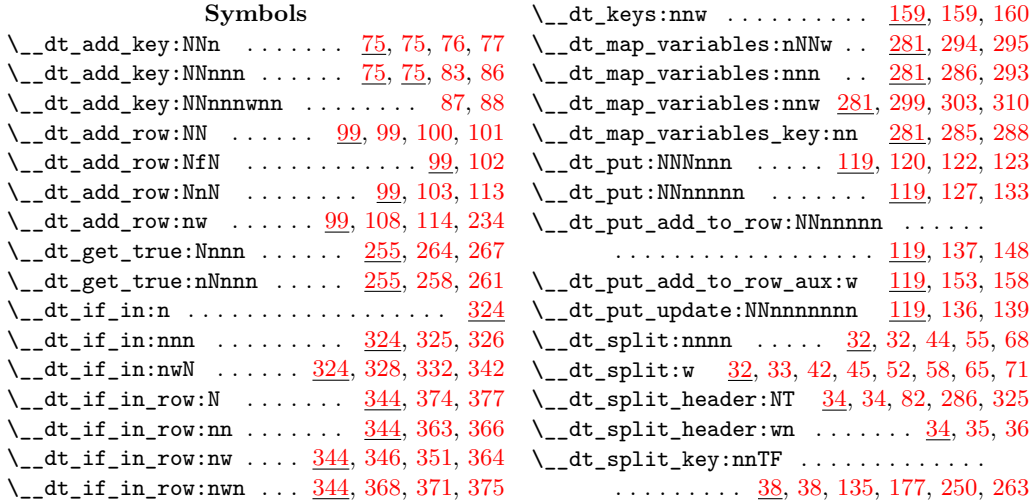

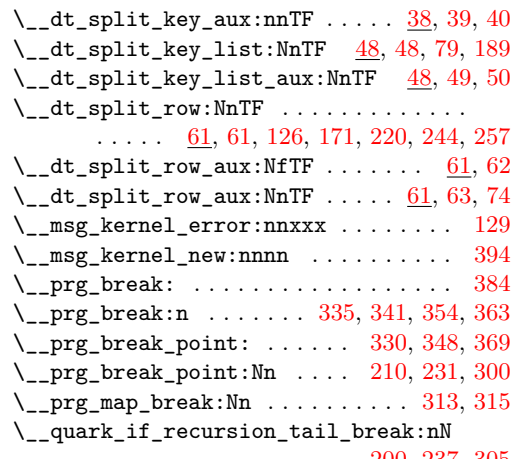

. [200,](#page-12-3) [237,](#page-13-4) 308

## **C**

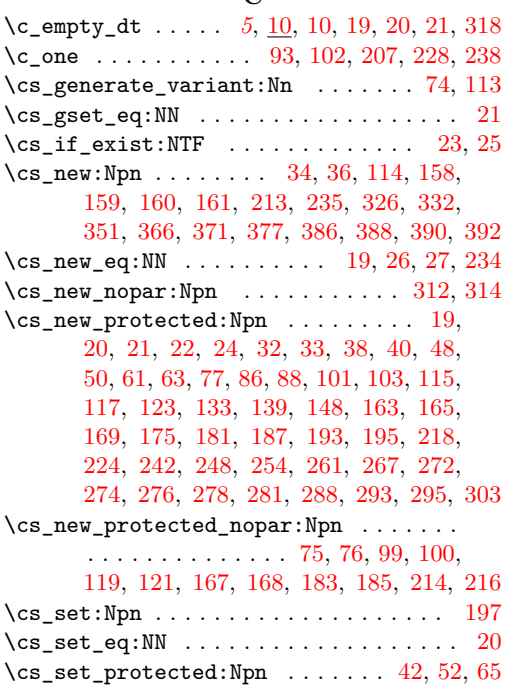

# **D**

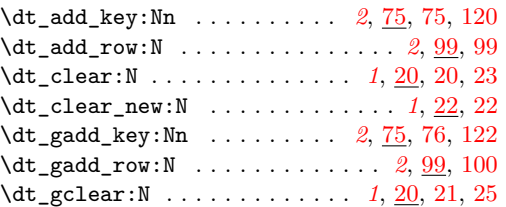

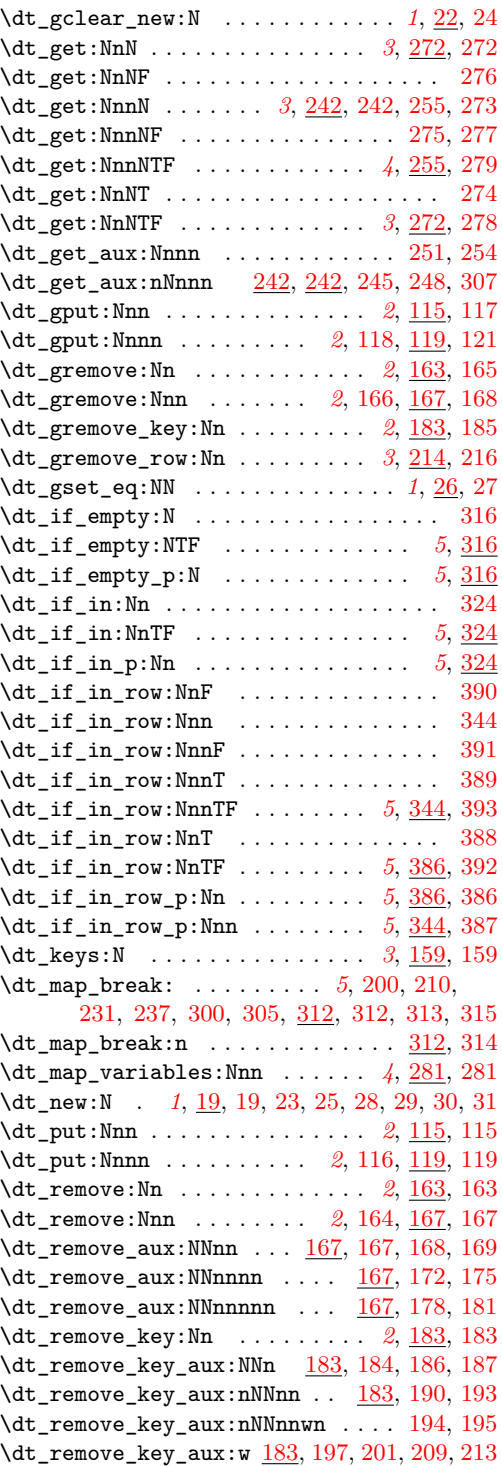

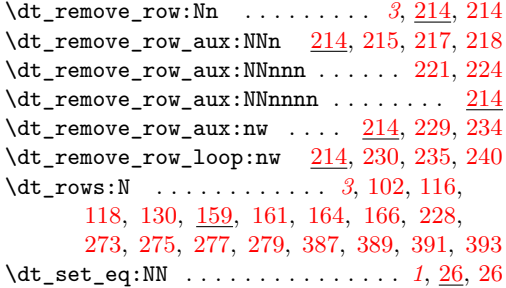

#### **E**

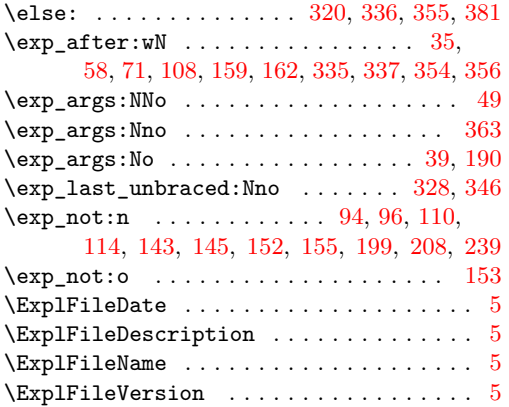

## **F**

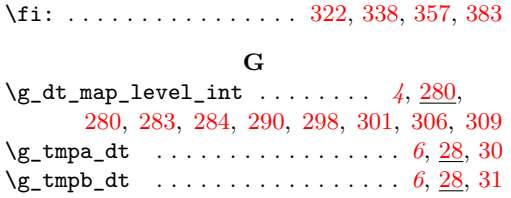

## **I**

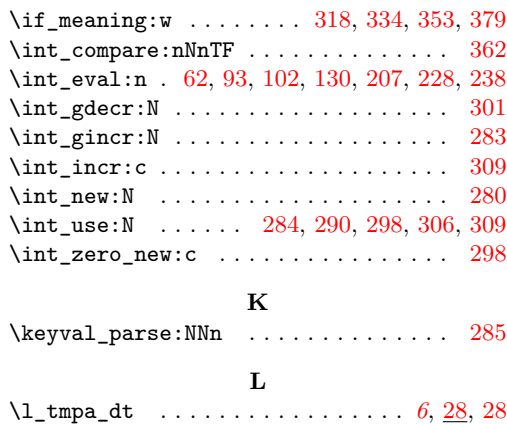

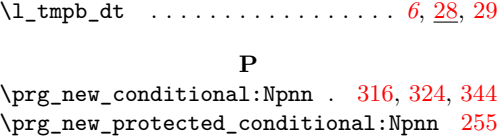

\prg\_return\_false: ............... . . . . . . . [259,](#page-14-30) [265,](#page-14-31) [321,](#page-16-36) [339,](#page-16-37) [360,](#page-17-23) [382](#page-17-24) \prg\_return\_true: .... [270,](#page-14-32) [319,](#page-16-38) [341,](#page-16-13) [380](#page-17-25)  $\verb+\ProvidesExp1Package + \verb+\+.\+.\+.\+.\+4$  $\verb+\ProvidesExp1Package + \verb+\+.\+.\+.\+.\+4$ 

## **Q**

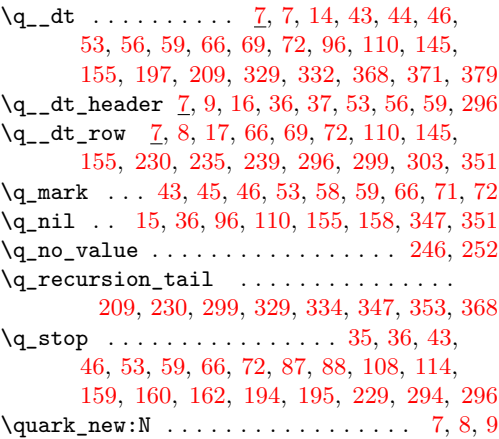

## **S**

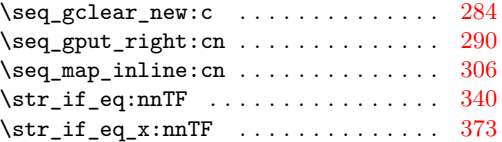

#### **T**

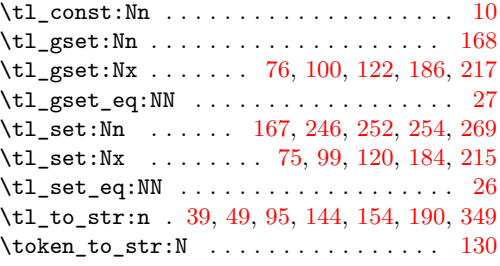

#### **U**

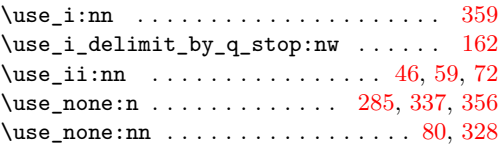